# POKROČILÁ PREZENTACE

Vladimír Bureš Tereza Otčenášková Alena Šandová

#### **Cíle kurzu**

Po ukončení tohoto kurzu budete schopni:

- ¾ efektivně plánovat a připravovat prezentaci,
- ¾ pracovat s předlohami a šablonami snímků,
- ¾ využívat pokročilé formátování grafických objektů, grafů a diagramů,
- ¾ vylepšovat prezentaci vložením videoklipu či zvukového záznamu,
- ¾ používat pokročilé možnosti animací,

the control of the control of the

- ¾ pracovat s možnostmi propojení v rámci dané prezentace i s jinými aplikacemi,
- ¾ využívat různých funkcí při předvádění prezentace.

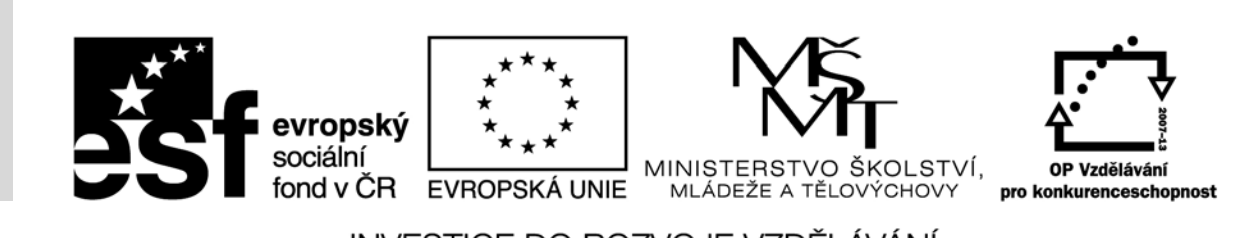

Recenzenti: Mgr. Daniela Ponce, Ph.D., Mgr. Hana Rohrová

Zkratka ECDL a logo ECDL Advanced jsou registrované ochranné známky společnosti The European Computer Driving Licence Foundation Limited.

Tato publikace vznikla v rámci projektu "Rozvoj ICT kompetencí v dalším vzdělávání dospělých."

© Fakulta informatiky a managementu Univerzity Hradec Králové

**ISBN 978‐80‐7435‐151‐8**

## **Slovo úvodem**

V kurzu Prezentace, jste se seznámili se základními funkcemi aplikace Microsoft PowerPoint 2010. Jak bylo zmíněno v učebním textu ke kurzu Prezentace, tato aplikace poskytuje mnoho možností, které mohou usnadnit práci v ní, ale také zatraktivnit vaši prezentaci, ulehčit posluchačům její porozumění a zprostředkovat jim lepší zapamatování uvedených informací. Následující text vám tedy přiblíží vybrané prostředky, jak docílit zvýšení efektivity při práci s prezentacemi. S ohledem na rozsah této příručky není možné obsáhnout absolutně všechny funkce, které jsou k dispozici. Tento text nastiňuje možná řešení dílčích úkolů. Zpravidla lze v aplikacích Microsoft Office vykonat jednotlivé kroky více způsoby, a to za použití kontextových nabídek, nástrojů, dialogových oken, a tak dále. S ohledem na rozsah příručky a hloubku znalostí, kterou máte získat, nelze uvést všechny varianty. Další možnosti aplikace jsou pro vás tedy výzvou k tomu, abyste si na ně sami při práci přišli a naučili se je využívat.

Veškeré použité prezentace jsou určeny pouze pro výukové účely kurzu Pokročilá prezentace a data a informace, na kterých jsou založeny, jsou smyšlená.

Každý počítač má nainstalován jiný operační systém, a tak je možné, že některá zobrazení nebudou zcela odpovídat uvedeným ilustrativním obrázkům. Stejně tak některé funkce, nabídky nástrojů a obrázky nemusí být naprosto totožné.

## Obsah

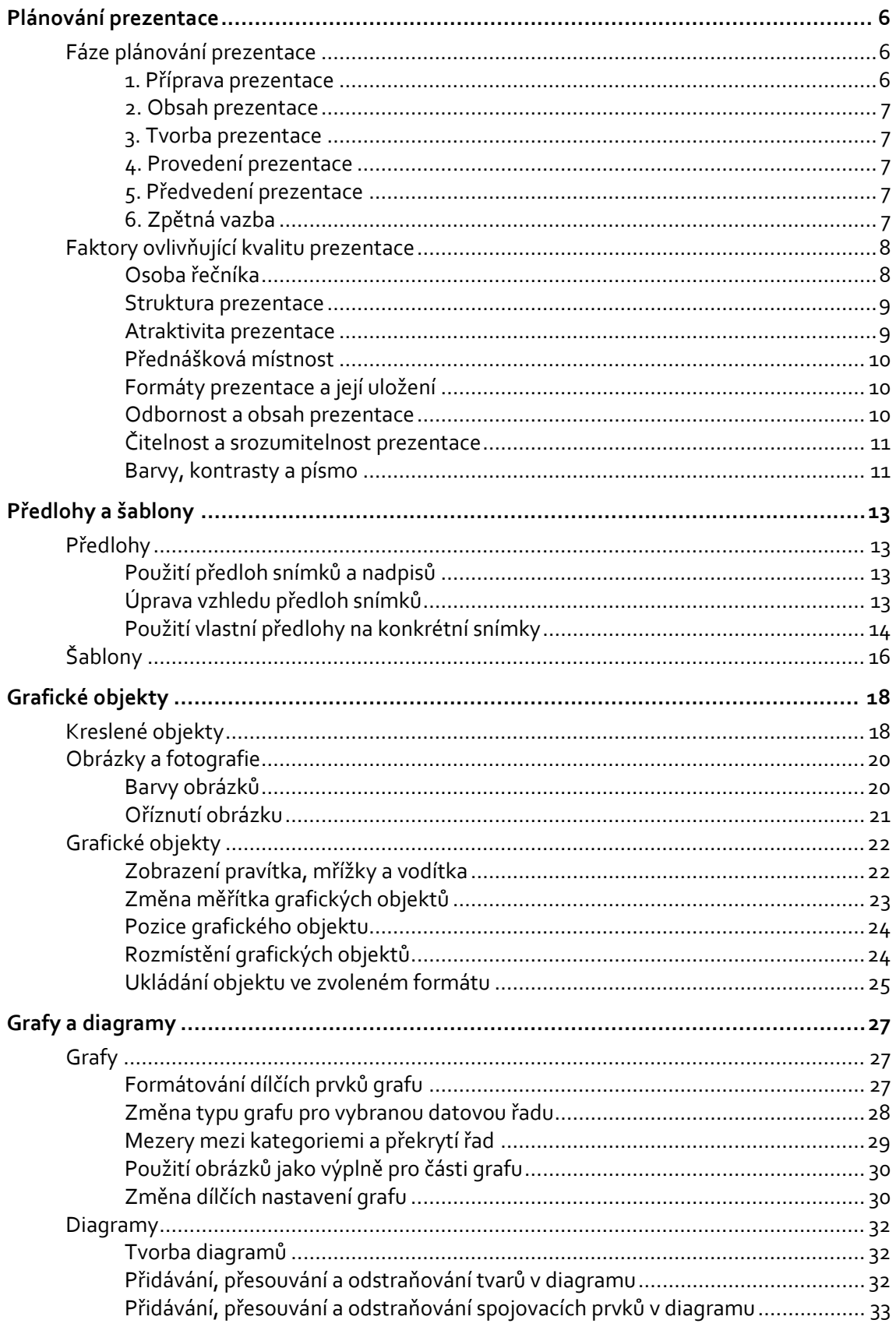

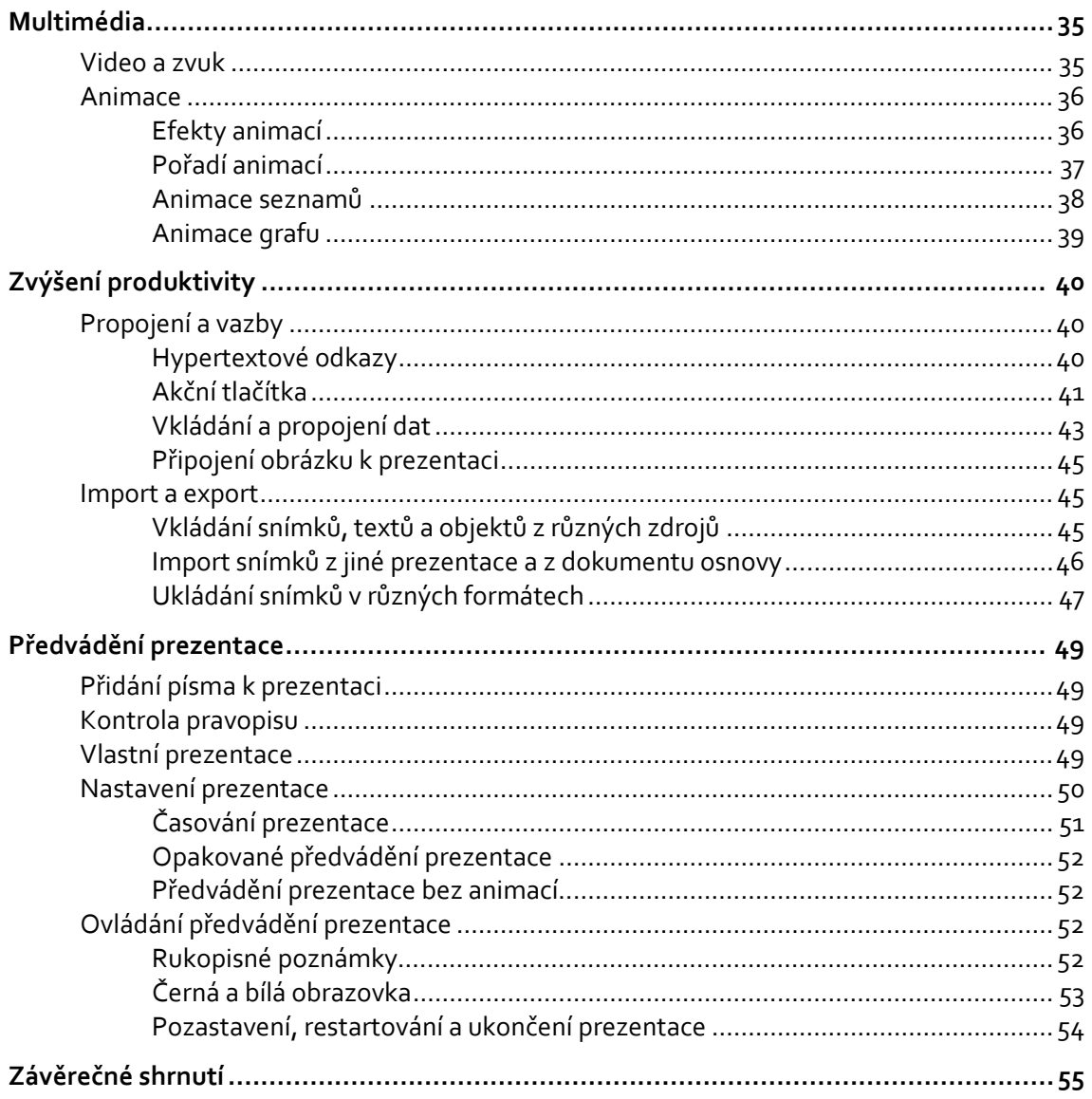

## **Plánování prezentace**

#### **Cíle kapitoly**

Po prostudování této kapitoly budete schopni

- $\triangleright$  pochopit zásady tvorby prezentace,
- ¾ uvědomit si faktory, které ovlivňují kvalitu prezentace,
- ¾ připravit prezentaci s ohledem na publikum a prostředí.

Nejprve je důležité zjistit si základní skutečnosti ohledně toho, co budete přednášet, kde budete přednášet a komu bude vaše přednáška určena. Pochopitelně je nutné brát v úvahu i délku prezentace. Nervózní řečník hovoří zpravidla rychleji, než si naplánoval. Vždy si ovšem nechte časovou rezervu na svou prezentaci, a to s ohledem na nečekané dotazy, případně zastavení v průběhu vaší prezentace. Stejně tak je důležité poskytnout posluchačům prostor na dotazy, protože ne všechny informace, které uvedete, mohou být všem zcela srozumitelné, popřípadě mohou posluchači chtít vědět podrobnosti k dílčím diskutovaným tématům. Na paměti mějte i skutečnost, že nemusíte znát z hlavy všechny odpovědi na kladené dotazy. Prezentujete‐li například nějaký delší zpracovaný elaborát, který obsahuje i detaily k informacím v prezentaci, mějte jej po ruce a popřípadě si i označte strany, které se vztahují k jednotlivým snímkům. Posluchače můžete ve své odpovědi i odkázat na zdroje, ve kterých danou odpověď najdou.

Všeobecné zásady prezentování jako oční kontakt, dobrá artikulace, přiměřená délka prezentace, a podobné nejsou zpravidla dostačující pro úspěšnou prezentaci. Máme‐li k dispozici aplikaci pro tvorbu prezentací, kterou Microsoft PowerPoint 2010 je, můžeme náš výklad výrazně obohatit, ozvláštnit a vylepšit. Je ovšem důležité vzít v úvahu mnoho faktorů, abychom předešli případným nepříjemnostem.

Nejprve se seznámíme s tím, jaké základní části by mělo plánování prezentace zahrnovat. Dále se budeme věnovat některým důležitým dílčím faktorům.

### **Fáze plánování prezentace**

Ačkoliv lze níže nastíněný postup považovat za všeobecně platný, vždy je pochopitelně nutné si jej upravit dle vlastních potřeb, ale i zkušeností. Roli pochopitelně hrají i další faktory, kterými jsou například účel a důležitost prezentace, publikum, nebo čas, který máme na její přípravu. Vše je tedy velmi individuální.

#### **1. Příprava prezentace**

Nejprve je důležité vymezit cíl prezentace. Samozřejmě budete k prezentaci přistupovat jinak v případě, kdy budete moci sami volit téma, než když vám bude téma zadáno. Podnět vystoupení tedy výrazně ovlivňuje její přípravu a průběh, neměl by ovšem nijak zvlášť ovlivnit motivaci řečníka či kvalitu prezentace. Někdy nemusí být